# Syllabus

Ce document est un mode d'emploi, qui détaille le but et le fonctionnement de cet enseignement et précise certains aspects logistiques.

Ce document est aussi et surtout un CONTRAT qui indique ce que nous attendons de vous et ce que vous pouvez attendre de nous.

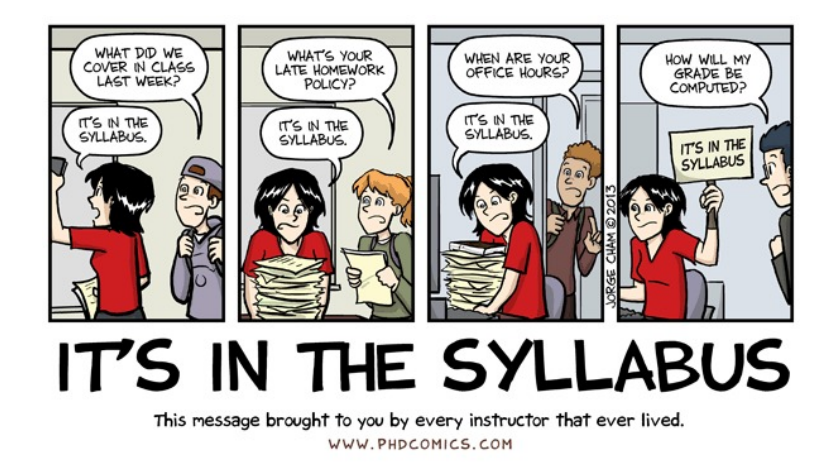

# 1 Objectifs du cours

Ce cours a pour objectif de donner une introduction au raisonnement scientique et aux principes de la modélisation mathématique en biologie. Le cours se basera en grande partie sur des outils mathématiques abordés en terminale scientique mais leur interprétation et leur utilisation sera plus approfondie, motivée et intégrée à l'utilisation en biologie.

À la fin de cet enseignement, vous devriez connaître :

- le langage mathématique et les principes généraux du raisonnement scientique ;
- les notions d'encadrement, d'approximation, d'erreur ;
- les notions de système dynamique continu et de système dynamique discret (et leurs propriétés) ;
- les modèles de Malthus et Verhulst utilisés pour modéliser des dynamiques de populations.

Vous devriez également être capables de :

- réaliser des calculs simples de proportionnalités et de pourcentages ;
- calculer les dérivées et les limites des fonctions élémentaires ;
- modéliser une évolution arithmétique, géométrique et arithmético-géométrique ;
- modéliser une évolution polynomiale, de type puissance, exponentielle, logarithmique, sinusoïdale, rationnelle ;
- discuter de la pertinence d'un modèle biologique.

#### Pédagogie mise en oeuvre

De nombreuses études montrent que les enseignements actifs, c'est-à-dire ceux pour lesquels les étudiants sont acteurs de leur apprentissage, sont les plus efficaces. En particulier, en mathématique pour apprendre il ne suffit pas de lire des documents et d'écouter des cours, mais il faut surtout écrire, essayer, se tromper et tout recommencer. Pour cette raison, nous vous demandons d'étudier le polycopié avant de venir en cours, nous testons votre compréhension du polycopié pendant le cours et nous vous demandons d'essayer de résoudre des exercices pendant les séances de travaux dirigés. Le rôle des enseignants est de vous aider et guider, pas de faire le travail à votre place.

Ce cours n'est pas un cours de calcul mais un cours de raisonnement. Pour cette raison, vous ne pourrez utiliser la calculatrice ni en cours, ni en TD ni aux examens.

# 2 Page Moodle du cours :<https://huit.re/MOMAB>

Sur la page Moodle du cours, vous trouverez :

- Tous les documents de cours (polycopié, devoirs maison, énoncés de TD, corrigés de tous les exercices et des examens, matériel pour se préparer aux examens).
- Les interrogations en amphithéâtre pendant le cours.
- Toutes les communications (planning, programme d'examen, consultation des copies, changements et communications urgentes).

# 3 Déroulement des cours magistraux (CM), en amphi

## 3.1 Avant d'aller en cours

◦ Étudiez le chapitre du polycopié relatif au cours

## 3.2 Pendant le cours

Apportez un appareil connecté (téléphone, tablette, ordinateur portable) et votre carte étudiant.

- Interrogations : à chaque cours, il aura une interrogation obligatoire, à faire sur Moodle à l'aide d'un appareil connecté. L'interrogation porte sur le contenu du chapitre du polycopié relatif au cours. Votre participation et votre performance sont prises en compte dans votre note de performance.
- Explications : l'enseignant explique les parties les plus diciles du poly.
- Exercices : l'enseignant explique comment résoudre les exercices du prochain devoir maison et du prochain TD. Vous devez prendre des notes.
- Questions : à la fin de la séance, si vous n'avez pas compris une partie du cours ou un exercice, vous pouvez demander des clarifications à l'enseignant.

# 4 Déroulement des travaux dirigés (TD)

## 4.1 Avant d'aller en TD

- Rédigez le devoir maison (DM). Chaque étudiant rédige son DM, pas de travail en groupe.
- Révisez les notes prises en cours et le chapitre du poly relatif au TD.

## 4.2 Pendant le TD

En TD, les appareils électroniques ne sont pas autorisés.

- Devoir maison : rendez votre DM au chargé de TD.
- Quiz : répondez à deux questions. La participation au quiz est prise en compte dans votre note d'engagement, la performance n'est pas prise en compte.
- Explications : le chargé de TD corrige le quiz et commente le DM.
- Travail en groupe : vous travaillez par équipes de deux sur les exercices 1 et 2 de la feuille de TD. Le chargé de TD répond aux questions, mais ne résout pas l'exercice au tableau. Le corrigé détaillé de tous les exercices sera mis en ligne à la fin de la semaine.

# 5 Évaluation

## 5.1 Note de performance (NP)

La note de performance (de 0 à 20) est calculée de la façon suivante :

10% note aux interrogations en amphi

- + 20% note de l'examen 1 (en octobre)
- + 30% note de l'examen 2 (en novembre)
- + 40% note de l'examen 3 (en décembre)

Remarque : aucun point ne sera attribué gracieusement en dehors de toute évaluation. Par conséquent, ne nous contactez pas pour essayer d'augmenter votre note, même si vous avez 9,99.

## 5.2 Note d'engagement (NE)

La note d'engagement (de −3 à +3) est un bonus/malus qui tient compte uniquement de votre comportement et de votre participation aux activités.

La note d'engagement est calculée de la façon suivante :

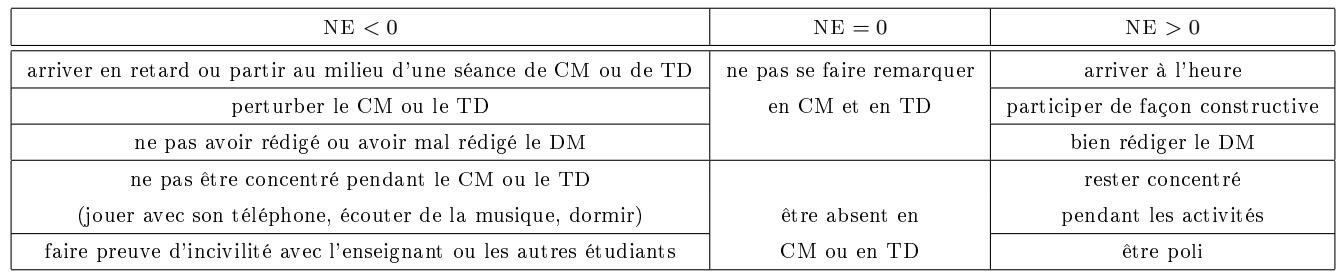

Attention ! Si vous n'avez pas un document d'identification sur vous, l'enseignant peut exiger que vous quittiez la séance de CM ou de TD.

#### 5.3 Note finale

La note finale est calculée de la façon suivante :

#### Note finale = Note de performance + Note d'engagement

## 6 Consignes

Vous serez **pénalisé** dans votre note finale en cas de non-respect des consignes suivantes.

- $\circ$  Inscrivez-vous au site du cours surMoodle (adresse : [https://huit.re/MOMAB\)](https://huit.re/MOMAB) et **à votre groupe de TD** (la procédure est expliquée dans la notice qui vous a été remise à la rentrée).
- Respectez la section de cours qui vous a été attribuée.
- Respectez le groupe de TD qui vous a été attribué et n'en changez pas.
- En CM, apportez un appareil connecté (smartphone, tablette, ordinateur portable). Vous pouvez apporter votre propre appareil ou emprunter gratuitement un Netbook au SCRIPT. Pour ce faire, rendez-vous sur le site Moodle de l'Université : [https://moodlesupd.script.univ-paris-diderot.fr/p](https://moodlesupd.script.univ-paris-diderot.fr/)uis en bas de la page, cherchez le cours qui contient le mot « netbook» puis cliquez sur « Opération prêt de netbook ». Il vous faudra ensuite vous authentifier avec vos identifiants ENT pour prendre rendez-vous et obtenir un netbook. Vous pourrez vous connecter au réseau WiFi de l'Université avec votre compte ENT.
- En cas d'oubli ou de dysfonctionnement de votre appareil connecté pendant la séance, présentez-vous tout de suite à l'enseignant, avec un document d'identité. Cet événement doit être exceptionnel : un oubli systématique sera pénalisé dans votre note finale.
- En TD, apportez votre DM rédigé, votre polycopié, les notes que vous avez prises en cours et de quoi écrire. L'utilisation de tout appareil électronique pendant le TD est interdite.
- Pour chaque séance de TD, disposez devant vous une feuille A4 pliée en 4 avec votre prénom écrit lisiblement.

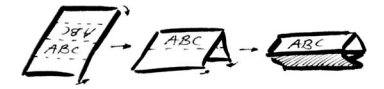

# 7 Planning

Le planning officiel de ce cours (dates des cours, des TD, des examens, de la consultation des copies...) est celui qui apparaît sur la page Moodle du cours. Ce planning sera mis à jour en temps réel en cas de changements imprévus.

Chaque vendredi après-midi sur Moodle vous trouverez :

- l'énoncé du TD (avec l'énoncé du DM) de la semaine suivante ;
- le corrigé du TD de la semaine en cours ;
- les supports du cours (diapo, vidéos,...) de la semaine précédente.

# 8 Absences

## 8.1 Absence justiée (ABJ)

Présentez les pièces justificatives à la scolarité, pas aux enseignants.

# 8.2 Absence injustiée (ABI)

- En amphi : votre note d'interrogation le jours du cours sera 0.
- En TD : votre note d'engagement le jours du TD sera 0.
- $\circ$  À l'un des trois examens : vous êtes défaillant, vous passez au rattrapage en juin.

# 9 Nous contacter

Si vous avez des questions :

- Vériez si la réponse à votre question ne se trouve pas déjà dans le syllabus ou sur la page Moodle du cours.
- Essayez de régler votre question / problème en discutant avec vos collègues de promo.
- Contactez votre chargé de TD (par exemple, pour les questions concernant le contenu du cours).

#### Attention ! Nous ne répondrons PAS aux messages suivants :

- Questions dont la réponse se trouve dans le syllabus ou sur la page Moodle du cours.
- Questions administratives (justication d'absences, compensation avec les notes d'autres cours, etc.). Consultez le secrétariat pédagogique pour cela.

# 10 Parcours approfondi et certificat de compétences

Avec un peu de travail supplémentaire, vous avez la possibilité d'obtenir un certificat de compétences en "Modélisation Mathématique".

- Pour obtenir ce certificat, vous devrez valider tous les critères suivants :
	- Obtenir une note de performance supérieure ou égale à 16/20.
	- Lors des examens, résoudre, en plus des exercices d'examen, l'exercice approfondi.
	- Résoudre le devoir maison approfondi (qui sera mis sur Moodle mi-novembre) et le rendre à son chargé de TD au plus tard lors de la dernière séance de TD.

Important ! Le parcours approfondi est proposé en supplément et non pas à la place du parcours normal ! Vous n'avez pas besoin de déclarer en début d'année si vous souhaitez ou pas suivre le parcours approfondi.

# 11 Fraude et triche à l'université

À toute fin utile, sachez que toute tentative de fraude ou de triche est sévèrement punie à l'université. La peine encourue peut aller jusqu'à 5 ans d'exclusions de tout établissement universitaire.

Pour plus d'information, consultez <https://formation.univ-paris-diderot.fr/sanctions-disciplinaires>

# 12 Relais handicap Diderot

Si vous êtes en situation de handicap, que ce soit de façon permanente ou temporaire, le Relais Handicap Diderot peut vous accompagner pour la réussite de vos études, notamment lors des examens.

Le Relais handicap se situe au rez-de-chaussée du bâtiment La Halle aux Farines, sur le campus. Vous pouvez également les contacter par téléphone au 01 57 27 65 20 ou par e-mail à handicap@univ-paris-diderot.fr

Notez que si vous souhaitez un accompagnement particulier pour vos examens, vous devez vous inscrire au Relais handicap le plus rapidement possible et ne pas attendre les premiers examens.

# 13 Étudiants non-francophones

Pour les examens, les étudiants non-francophones peuvent apporter un dictionnaire bilingue papier. Tout objet électronique est proscrit.